### Python, základní kameny až skály III Tomáš [Svoboda](http://cmp.felk.cvut.cz/~svoboda) [B4B33RPH](https://cw.fel.cvut.cz/wiki/courses/b4b33rph/start), 2016-11-01

live coding sessions

# slovníky key:value

```
1 pm = {('c', 'c'):(4,4), ('d', 'd'):(2,2)}
 2 
 3 for key in pm: 
 4 print(key, pm[key]) 
 5 
 6 for key,value in pm.items(): 
 7 print(key, value)
```
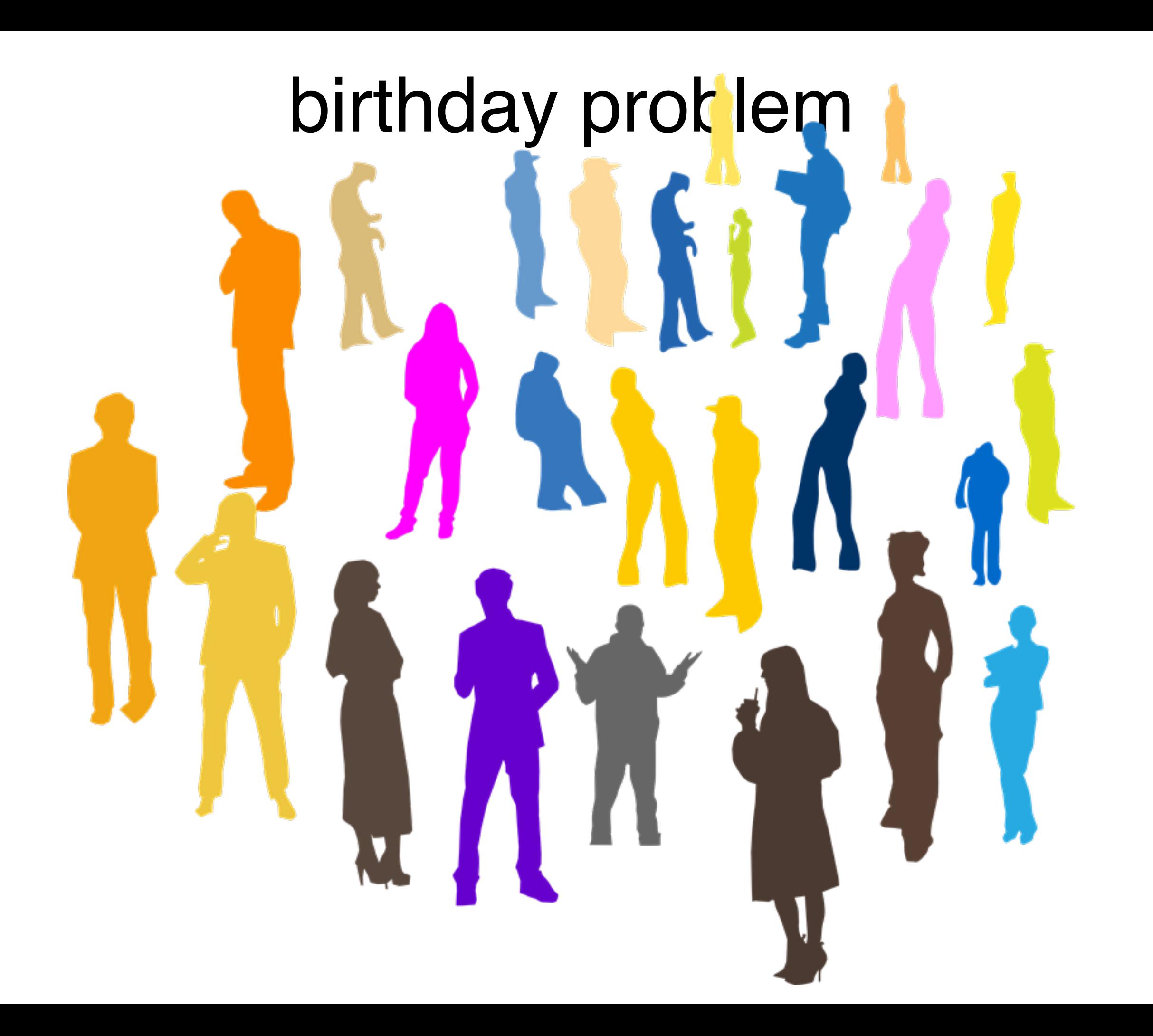

### generátorová notace

 $lp = {key:value for key, value in nc. items() if value  $0.5$$ 

### zpátky k piškvorkám

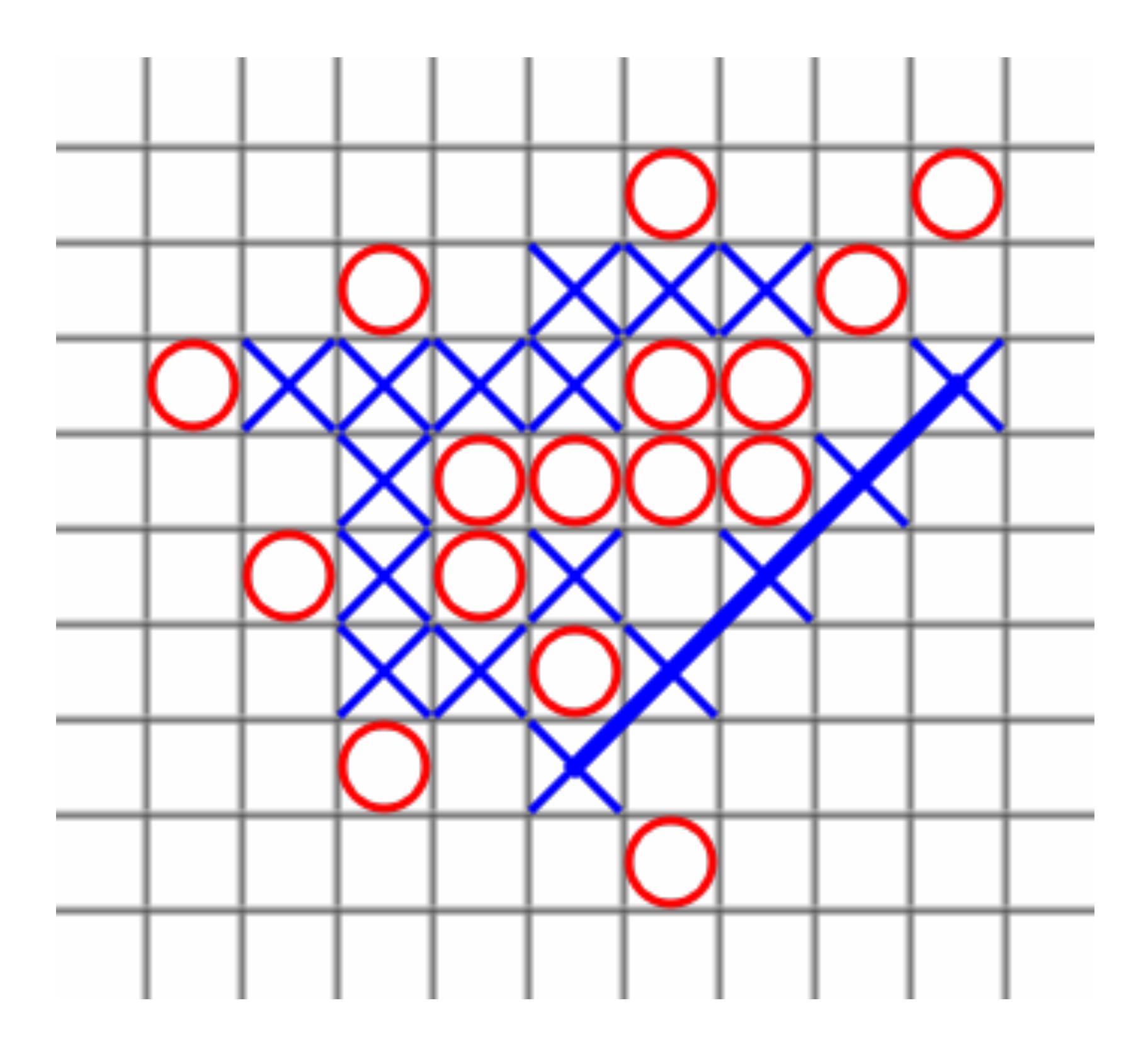

## yield, generátory - proč?

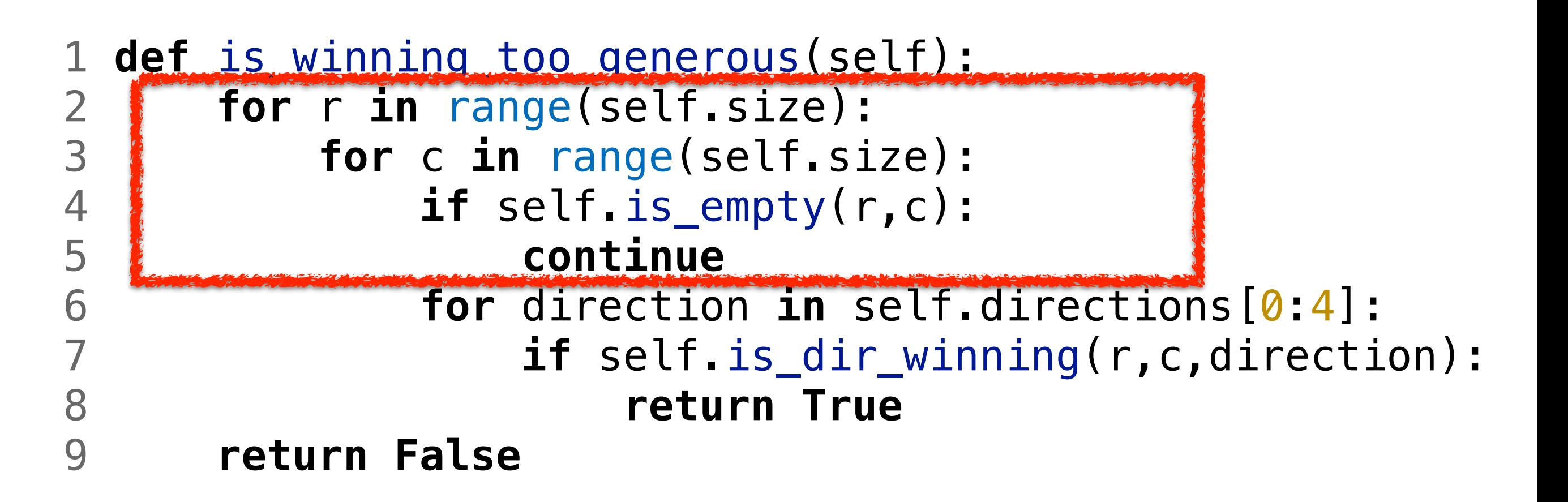

#### pro všechny neprázdné pozice

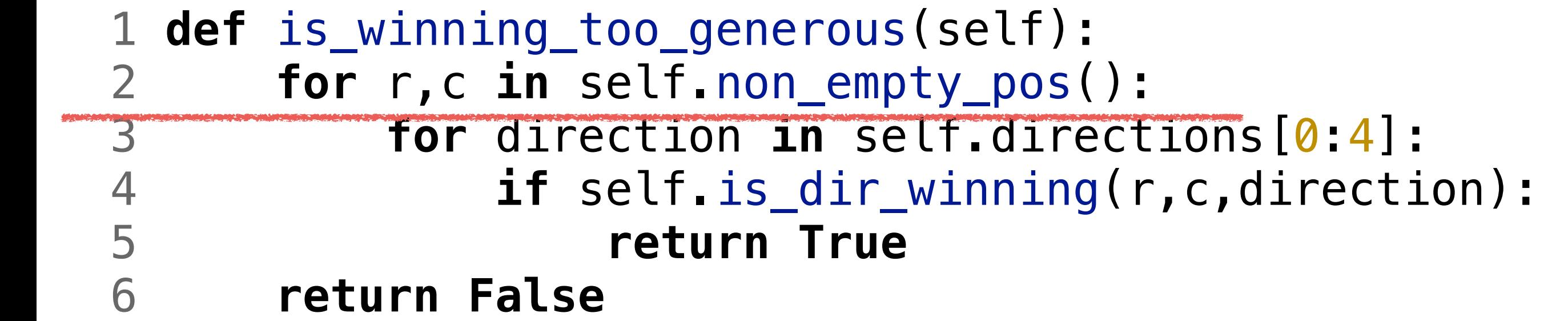

### yield místo return

```
 1 def non_empty_pos(self): 
    2 """generate all non-empty positions"""
    3 for r,c in self.all_pos(): 
    4 if not(self.is_empty(r, c)): 
    5 yield r,c 
    6 
    7 def all_pos(self): 
8 """"
    9 generator for all field positions
   10 :param self:
   11 :yield: r,c
  12 """
   13 for r in range(len(self.field)): 
   14 for c in range(len(self.field[0])): 
   15 yield r,c
```
#### set, frozenset

$$
1 \gg > a = set([1, 2, 3, 4, 5, 4])
$$
  
\n
$$
2 \gg > b = set([1, 2, 3, 6])
$$
  
\n
$$
3 \gg > a | b
$$
  
\n
$$
4 \{1, 2, 3, 4, 5, 6\}
$$
  
\n
$$
5 \gg > a \& b
$$
  
\n
$$
6 \{1, 2, 3\}
$$

set - mutable frozenset - immutable

#### sekvence pozic v jedom směru

```
 1 def get_seq(self, start_pos, direction, sym): 
2 r,c = start_pos<br>
3 positions = [(r<br>
4 r,c = r+directi<br>
5 while self.is_i<br>
6 positions.a
        positions = [(r,c)]r, c = r+direction['r'], c+direction['c']
         5 while self.is_inside(r,c) and sym==self.field[r][c]: 
6 positions.append((r, c))<br>
\Gamma, c = r+direction['r'],
              r, c = r+direction['r'], c+direction['c']
 8 return frozenset(positions)
```
### kompletní sekvence

```
 1 def get_all_sequences(self, pos, sym): 
2 """"
         : param pos: r, c tuple
         : param sym: symbol of the player that moves
         : return: sequence: lenght dictionary
   3456789
         forward\_sequences = []sequences = \{\} 9 for direction in self.directions[0:4]: # forward
   10 seq = self.get_seq(pos, direction, sym) 
   11 forward_sequences.append(seq) 
   12 for i in range(4): # backward directions
  13 seq = self.get_seq(pos, self.directions[i + 4], sym)
   14 complete_sequence = forward_sequences[i] | seq 
   15 sequences[complete_sequence] = len(complete_sequence) 
   16 return sequences 
   17
```
sjednocení sekvence vpřed a vzad